### Association testing with GENESIS

Stephanie Gogarten

## Essential R objects

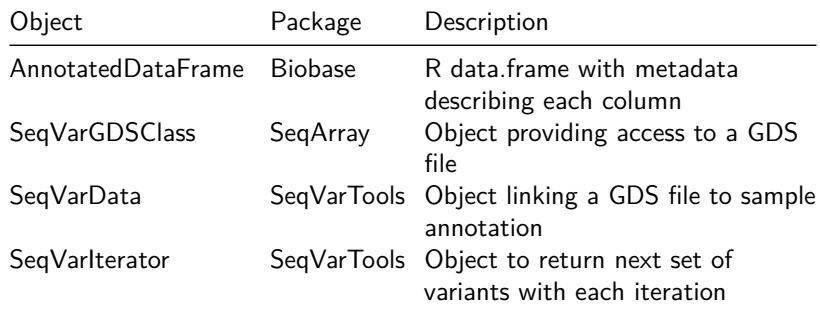

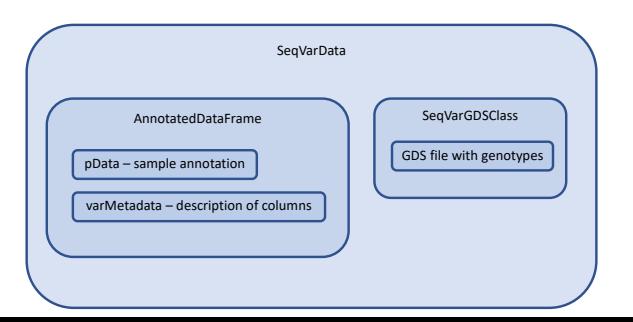

Iterators extend SeqVarData, so all methods defined in SeqVarData and SeqArray can be used on them.

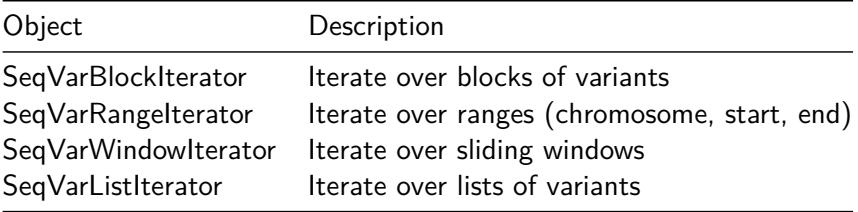

#### Using iterators - an example

- $\triangleright$  Store phenotype and covariates in a SeqVarData object
- $\triangleright$  Use seqSetFilter to select only rare variants
- $\triangleright$  Group variants by gene using a SeqVarListIterator
- $\triangleright$  Every call to iterate Filter will return the next gene
- $\triangleright$  Run a burden test or SKAT on all variants in this gene

# GENESIS key functions

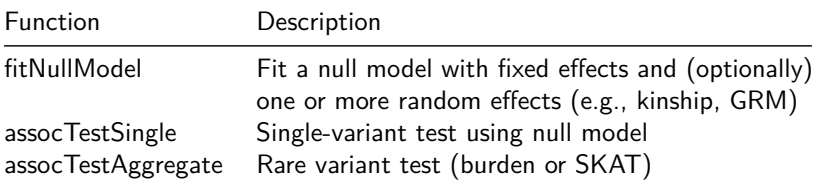

#### Association testing flow chart

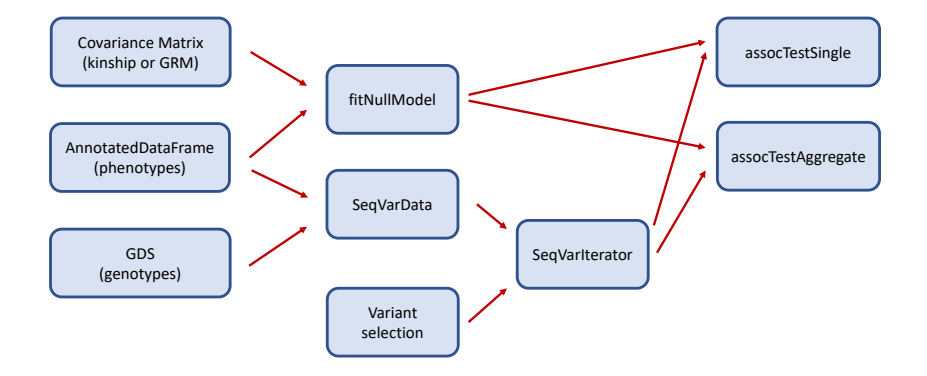

### Fitting the null model

When combining samples from groups with different variances for a trait (e.g., study or ancestry group), it is recommended to allow the null model to fit heterogeneous variances by group using the parameter group.var.

1. Fit null mixed model with outcome variable

- $\triangleright$  Allow heterogeneous variance by group
- $\triangleright$  Include covariates and PCs as fixed effects
- $\blacktriangleright$  Include kinship as random effect
- 2. Inverse normal transform marginal residuals
- 3. Rescale variance to match original
- 4. Fit null mixed model using transformed residuals as outcome
	- $\triangleright$  Allow heterogeneous variance by group
	- $\blacktriangleright$  Include covariates and PCs as fixed effects
	- $\blacktriangleright$  Include kinship as random effect